# ЛЕКЦИЯ 12

## **СОЗДАНИЕ ТЕМАТИЧЕСКИХ КАРТ НА ОСНОВЕ МЕТОДОВ ПРОСТРАНСТВЕННОГО МОДЕЛИРОВАНИЯ В ГИС. СПОСОБЫ КАРТОГРАФИЧЕСКОГО ИЗОБРАЖЕНИЯ ПРОСТРАНСТВЕННОЙ ИНФОРМАЦИИ В ГИС. КАРТОГРАФИЯ И ИНТЕРНЕТ.**

Тематическая карта [\(Thematic](http://en.wikipedia.org/wiki/Thematic_map) map) – это карта для отображения узкого (тематического) круга являений распределенных по поверхности и привязанных к точкам, областям, административным образованиям и т. п. Для отображения этих явлений могут использоваться разные способы.

Тематические карты создаются по определенной предметной области. Среди тематических выделяют карты природы, населения, экономики и др.

Среди всех вариантов отображения данных, наибольшей популярностью пользуются следующие способы картографирования: значками, картодиаграммой, картограммой, а так же изолиниями. Следует отметить, что переход от бумажных карт к электронным так же повлиял на способы отображения, ведь в на электронных картах, как правило, присутствует интерактивность и есть возможность создавать анимацию.

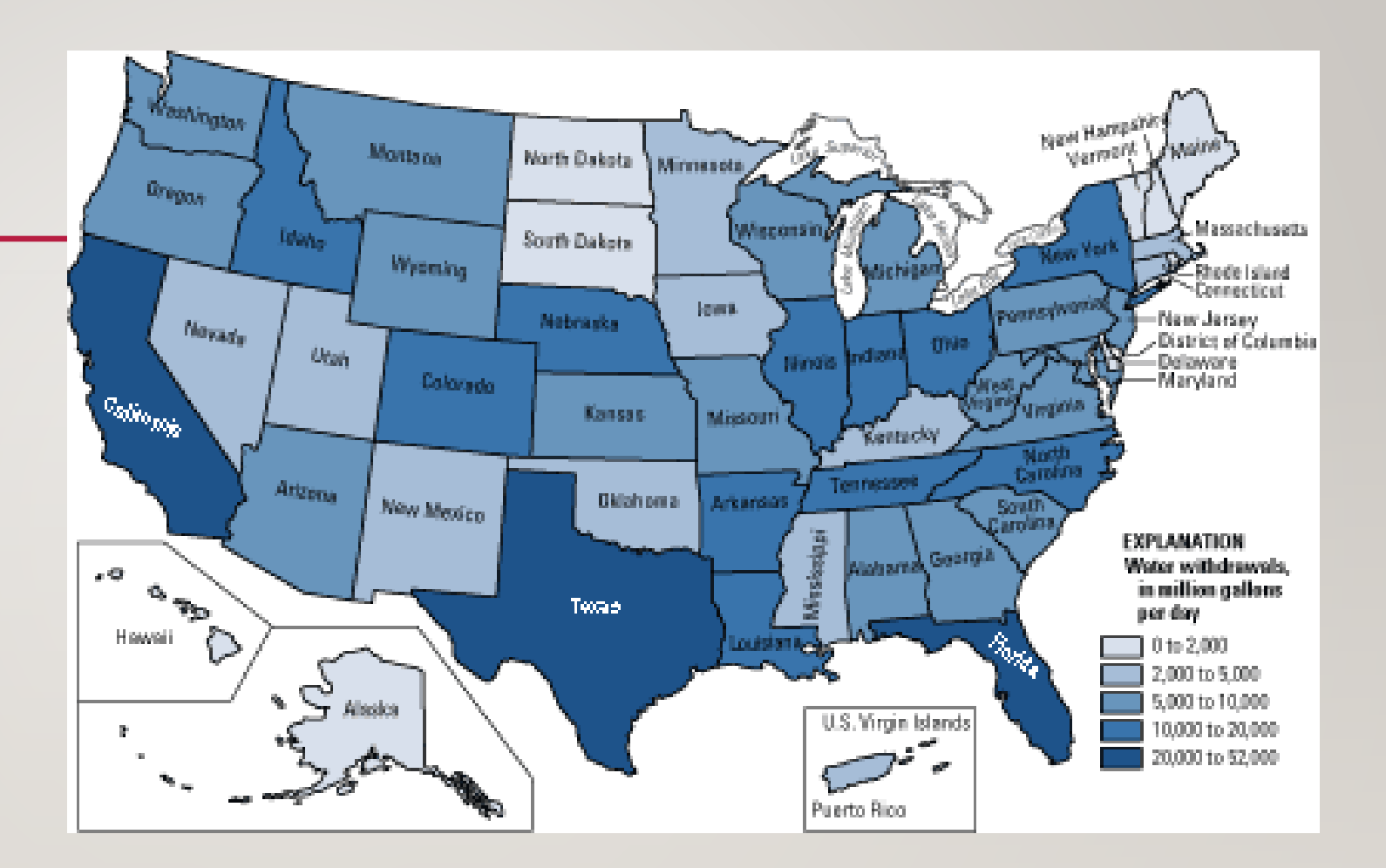

### **Способ изображения значками**

Самый простой и нетребовательный метод отображения информации. Применим для данных, которые привязаны к некоторой точке, или для которых не важна точность отображения области. Используется для отображения точек интересов (*POI, Point of interest*).

Следует отметить, в наиболее известных гео-службах и библиотеках (Google Maps, Yandex Maps, OpenLayers) данный тип отображения поддерживается хорошо и без особых затруднений можно создать свою тематическую карту со значками.

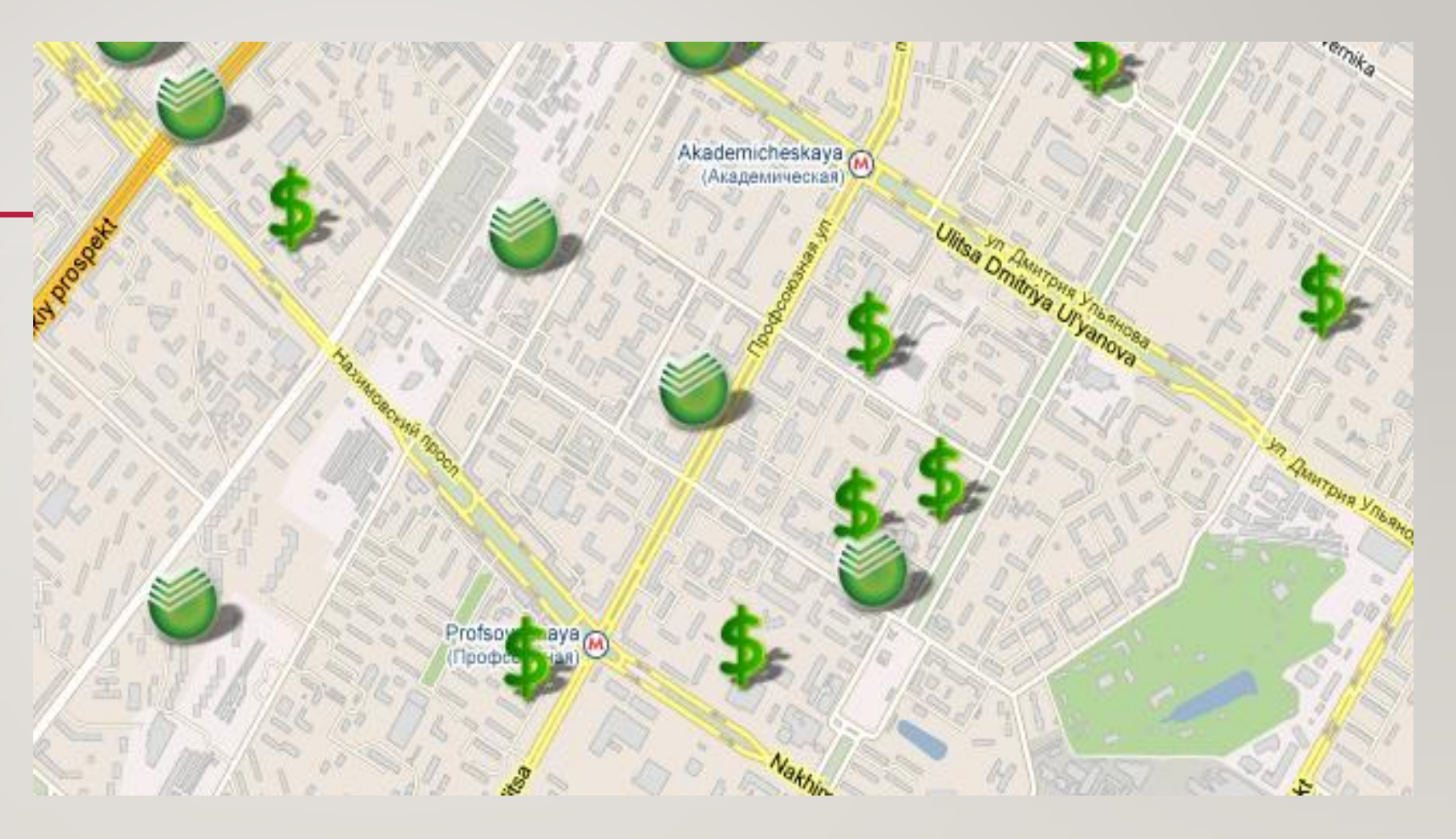

#### **Картодиаграмма**

Картодиаграммы представляют собой сочетание диаграмм с географической картой. В качестве изобразительных знаков в картодиаграммах используются диаграммные фигуры (столбики, квадраты, круги, фигуры, полосы), которые размещаются на географической карте.

Популярным и простым способом изображения картодиаграмм является использование символов, размер которых зависит от показываемой величины (*proportional symbol*). Чаще всего в этой роли можно встретить круги, которые компактны, легко масштабируются, а так же их легко воспринимать.

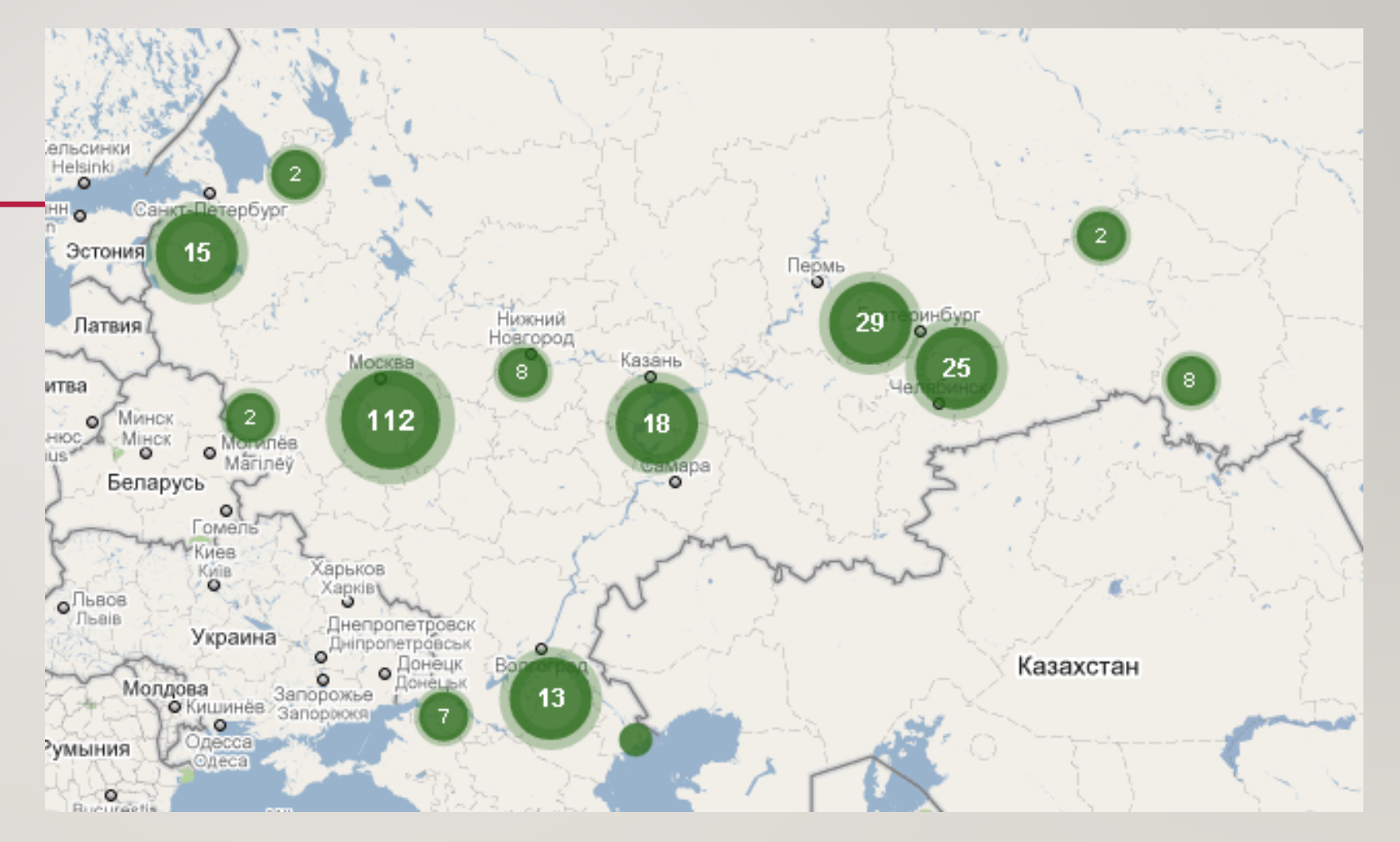

Так же популярным, но более сложным способом является использование **круговых (секторных) диаграмм** (*pie chart map*), когда дополнительно требуется показать соотношение нескольких величин. Следует отметить, что круговая диаграмма сохраняет наглядность только в том случае, если количество частей совокупности диаграммы небольшое. Если частей диаграммы слишком много, её применение неэффективно по причине несущественного различия сравниваемых структур. Картодиаграммы применяют, когда можно пренебречь размером области, для которой отображаются показатели, т. к. значки и диаграммы не показывают её реальный размер.

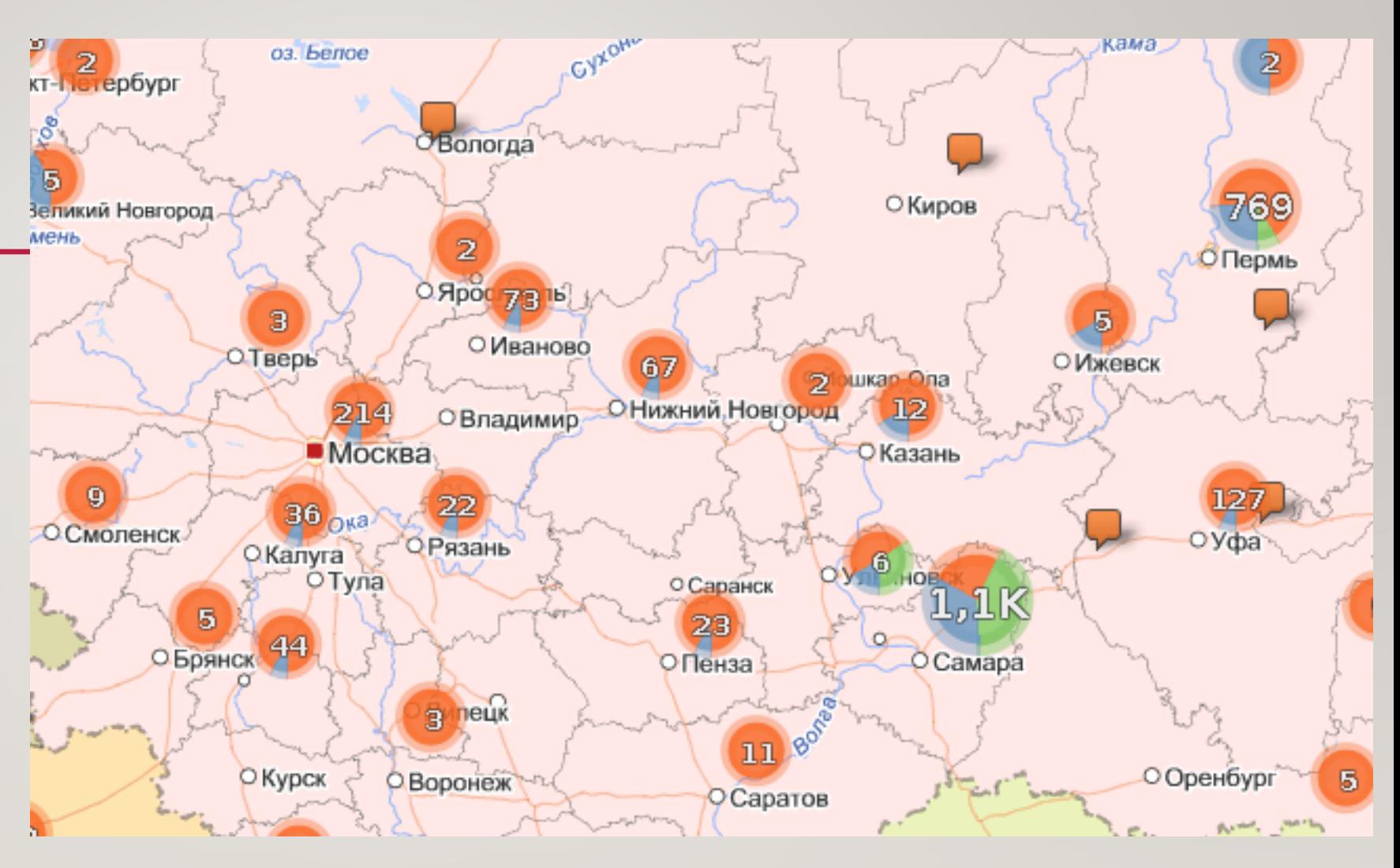

#### **Картограмма**

Картограмма – это карта, на которой для различных областей штриховкой, точками различной густоты или окраской различной степени насыщенности показывается интенсивность какого-либо показателя. Областями в этом случае обычно являются объекты административно-территориального деления (районы, города, страны и т. д.). Так как информацией об административном делении оперировать сложнее, чем точками, картограммы встречаются реже чем два предыдущих способа отображения.

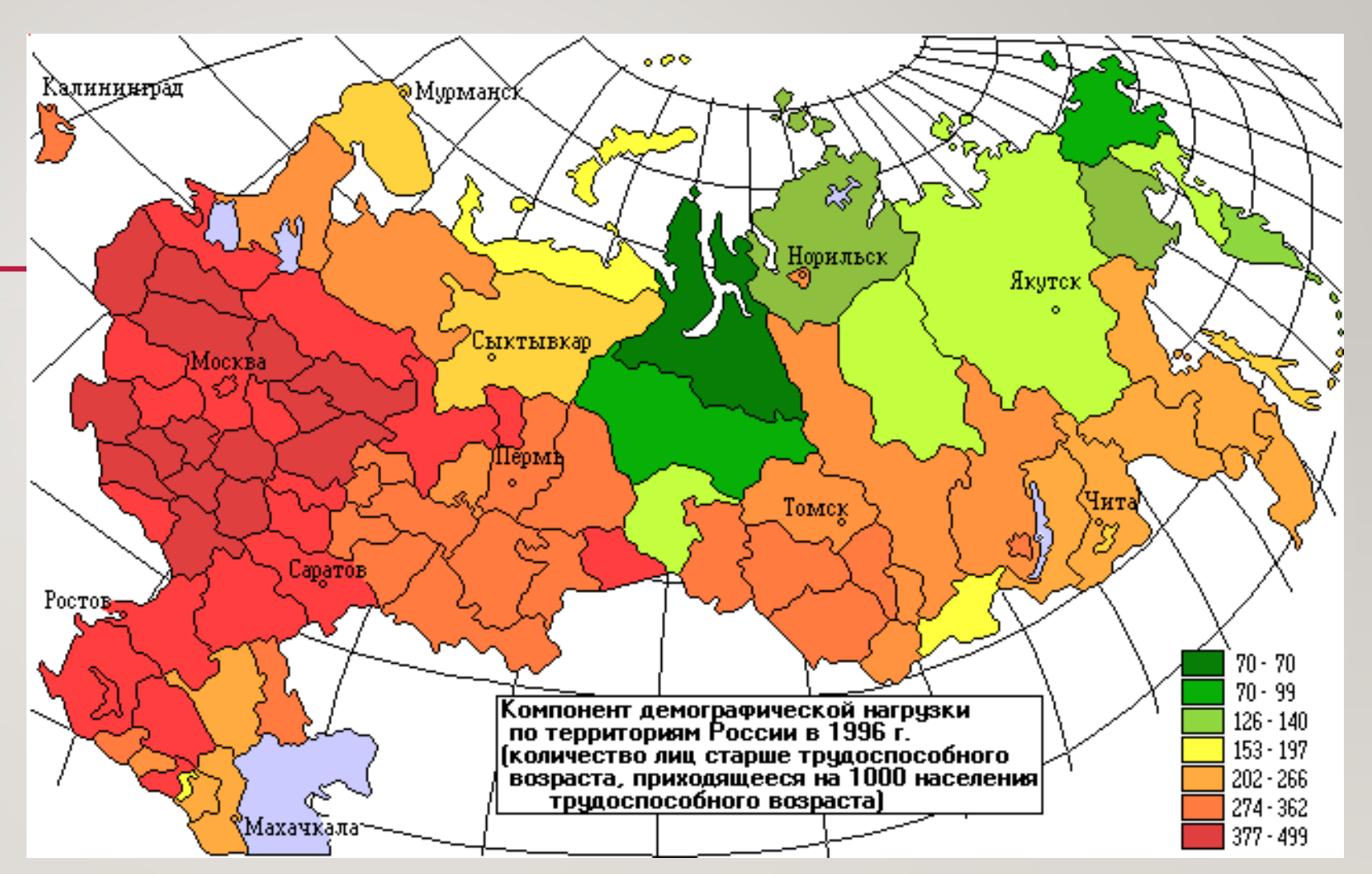

Для приведенного определения, синонимом картограмме является **хороплет (***choropleth***).**

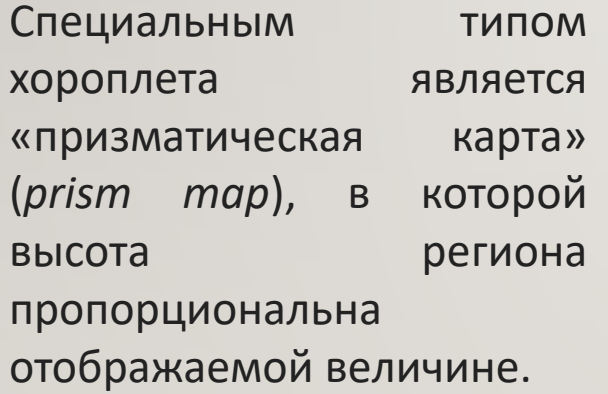

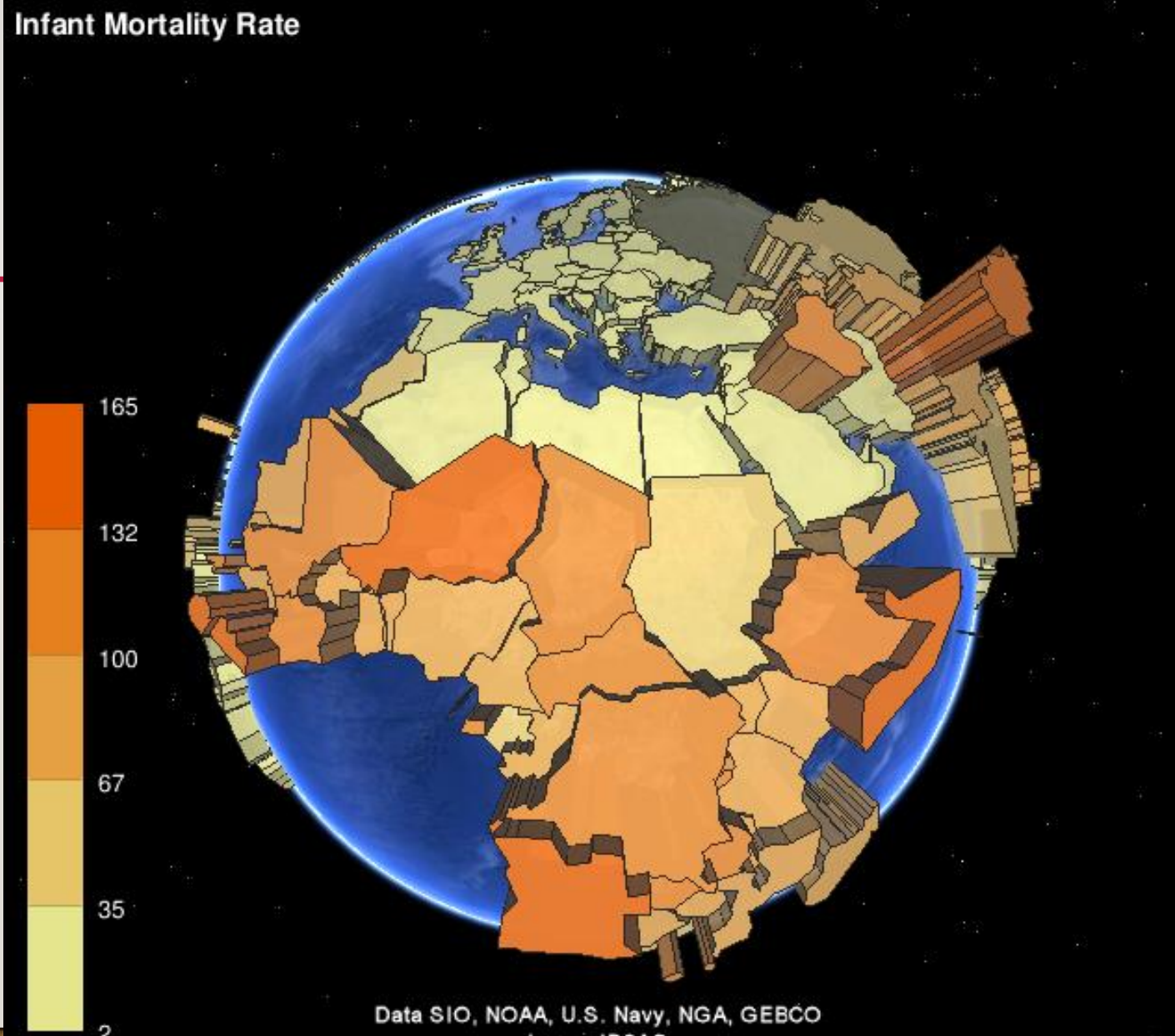

Data SIO, NOAA, U.S. Navy, NGA, GEBCO<br>Image IBCAO<br>© 2011 Cnes/Spot Image

....Google Условия использования

#### **Карта с изолиниями**

Карта с изолиниями (*contour, isoline, isarithm map*) иллюстрирует зависимость измеряемой величины с помощью линий, где в каждой точке эта величина сохраняет одинаковое значение. Карта с изолиниями встречается еще реже из-за сложности построения.

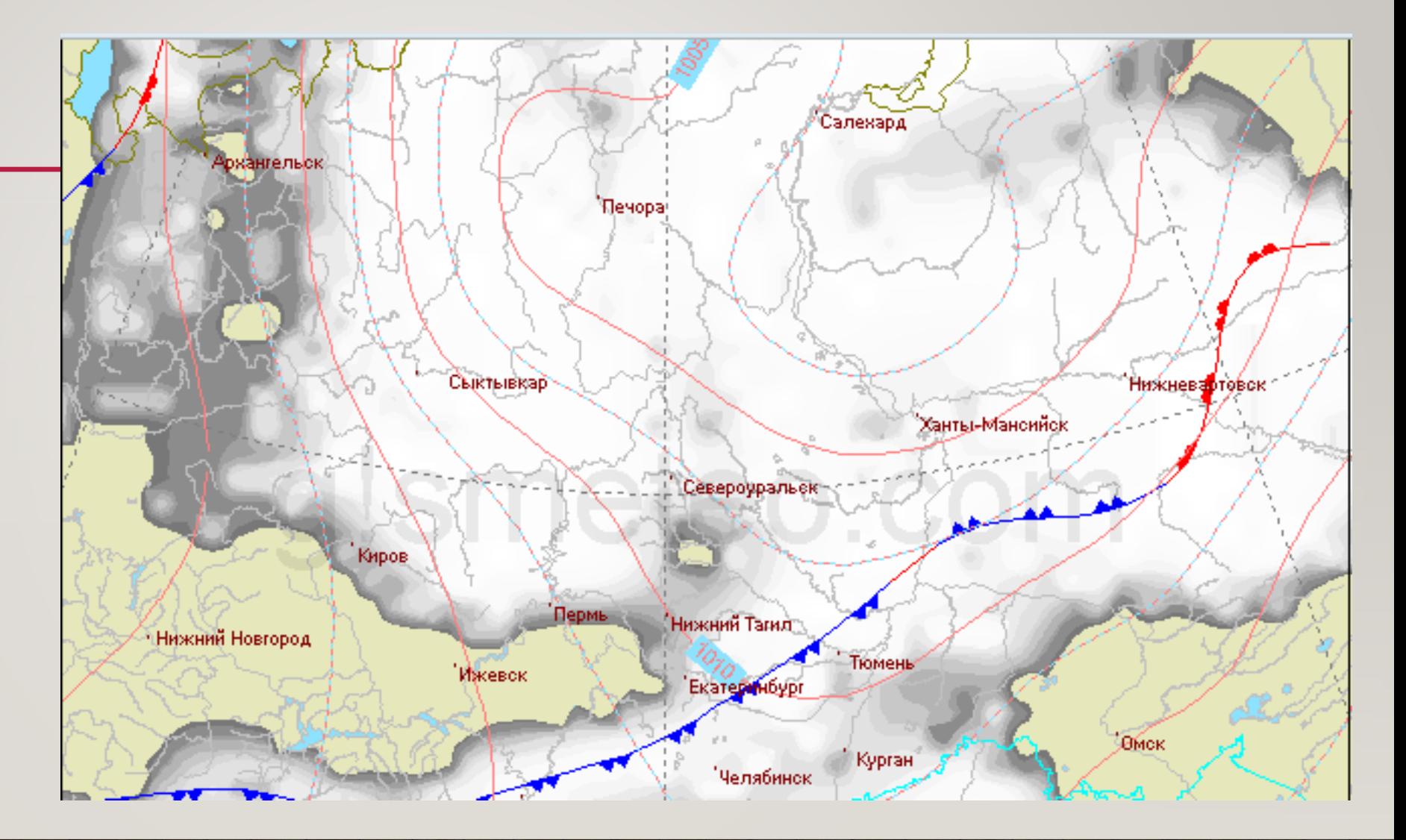

**Веб-картографирование** — это процесс использования карт, предоставляемых географическими [информационными](https://ru.wikipedia.org/wiki/%D0%93%D0%B5%D0%BE%D0%B8%D0%BD%D1%84%D0%BE%D1%80%D0%BC%D0%B0%D1%86%D0%B8%D0%BE%D0%BD%D0%BD%D0%B0%D1%8F_%D1%81%D0%B8%D1%81%D1%82%D0%B5%D0%BC%D0%B0) системами (ГИС) во [Всемирной](https://ru.wikipedia.org/wiki/WWW) паутине (*World Wide Web*, или *[Интернете](https://ru.wikipedia.org/wiki/%D0%98%D0%BD%D1%82%D0%B5%D1%80%D0%BD%D0%B5%D1%82)*). Веб[-карта](https://ru.wikipedia.org/wiki/%D0%9A%D0%B0%D1%80%D1%82%D0%BE%D0%B3%D1%80%D0%B0%D1%84%D0%B8%D1%8F) во Всемирной паутине обслуживается и потребляется, поэтому веб-картография — это больше, чем веб-картография, это услуга, с помощью которой потребители могут выбирать, что будет отображать карта.<sup>[\[1\]](https://ru.wikipedia.org/wiki/%D0%92%D0%B5%D0%B1-%D0%BA%D0%B0%D1%80%D1%82%D0%BE%D0%B3%D1%80%D0%B0%D1%84%D0%B8%D1%8F#cite_note-1)</sup> В Веб-ГИС особое внимание уделяется аспектам обработки **[геоданных](https://ru.wikipedia.org/wiki/%D0%93%D0%B5%D0%BE%D0%B4%D0%B0%D0%BD%D0%BD%D1%8B%D0%B5)** [\(en:geodata\)](https://en.wikipedia.org/wiki/geodata), в большей степени связанным с такими аспектами проектирования, как сбор данных и архитектура серверного программного обеспечения, такими как хранение данных и алгоритмы, а не с отчетами конечного пользователя.

Термины *Веб-ГИС* и *веб-картография* можно считать синонимами. *Веб-ГИС* использует *веб-карты*, и конечные пользователи, занимающиеся *веб-картографированием*, приобретают аналитические возможности. Термин «<u>Location-based service</u>» относится к веб-картографированию потребительских товаров и услуг<sup>[\[2\]](https://ru.wikipedia.org/wiki/%D0%92%D0%B5%D0%B1-%D0%BA%D0%B0%D1%80%D1%82%D0%BE%D0%B3%D1%80%D0%B0%D1%84%D0%B8%D1%8F#cite_note-2)</sup>. Веб*картирование* обычно включает [веб-браузер](https://ru.wikipedia.org/wiki/%D0%91%D1%80%D0%B0%D1%83%D0%B7%D0%B5%D1%80) или другой пользовательский агент, способный взаимодействовать клиент-сервер<sup>[\[3\]\[4\]](https://ru.wikipedia.org/wiki/%D0%92%D0%B5%D0%B1-%D0%BA%D0%B0%D1%80%D1%82%D0%BE%D0%B3%D1%80%D0%B0%D1%84%D0%B8%D1%8F#cite_note-3)</sup>. Вопросы качества, юзабилити, социальных льгот и правовых ограничений способствуют его развитию.

Появление *веб-картографии* можно рассматривать как новую важную тенденцию в картографии. До недавнего времени *картография* ограничивалась несколькими компаниями, институтами и картографическими агентствами, для чего требовалось относительно дорогое и сложное аппаратное и программное обеспечение, а также опытные картографы и инженеры-геодезисты.

*Веб-картографирование* принесло много географических наборов данных, включая бесплатные, например, созданные **[OpenStreetMap](https://ru.wikipedia.org/wiki/OpenStreetMap) и коммерческие, принадлежащие [Navteq,](https://ru.wikipedia.org/wiki/Navteq) [Google,](https://ru.wikipedia.org/wiki/%D0%9A%D0%B0%D1%80%D1%82%D1%8B_Google) [Яндекс](https://ru.wikipedia.org/wiki/%D0%AF%D0%BD%D0%B4%D0%B5%D0%BA%D1%81.%D0%9A%D0%B0%D1%80%D1%82%D1%8B), [Waze](https://ru.wikipedia.org/wiki/Waze) и другие. Был** разработан и внедрен ряд бесплатных программ для создания карт, а также коммерческие инструменты, такие как [ArcGIS](https://ru.wikipedia.org/wiki/ArcGIS). В результате, барьер для входа для обслуживания карт в Интернете был снижен.